## **MGS 2012: FUN Lecture 5**

*Concurrency*

Henrik Nilsson

University of Nottingham, UK

 $\phi = \phi = \phi = \phi = \phi = \phi = \phi = \phi = \phi = \phi = 0.0125$  FUN Lecture 5 – p.1/40

MGS 2012: FUN Lecture <sup>5</sup> – p.2/40

MGS 2012: FUN Lecture <sup>5</sup> – p.3/40

## **A Concurrency Monad (2)**

Introduce <sup>a</sup> monad representing "interleavable computations". At this stage, this amounts to little more than <sup>a</sup> convenient way to construct threadsby sequential composition.

How can Thread<sup>s</sup> be constructed sequentially? The only way is to parameterize thread prefixes on the rest of the Thread. This leads directly to **continuations**.

MGS 2012: FUN Lecture <sup>5</sup> – p.4/40

#### **This Lecture**

- A concurrency monad (adapted fromClaessen (1999))
- Traditional, lock-based concurrent programming in Haskell
- Review of issues with lock-based concurrent programming
- Software Transactional Memory (STM monad)
- Why pure functional programming and STM is<sup>a</sup> great fit

## **A Concurrency Monad (1)**

Demonstration that the notion of concurrent computation can be captured by <sup>a</sup> monad, andinteresting example of <sup>a</sup> monad.

A Thread represents a process: a stream of primitive **atomic** operations:

data Thread <sup>=</sup> Print Char Thread | Fork Thread Thread | End

Note that <sup>a</sup> Thread represents the **entire rest** of <sup>a</sup> computation.

# **A Concurrency Monad (3)**

newtype CM  $a = CM$  (( $a \rightarrow Thread$ ) -> Thread)

fromCM :: CM  $a \rightarrow$  (( $a \rightarrow$  Thread) -> Thread) from  $CM (CM x) = x$ 

```
thread :: CM a -> Thread
thread m = fromCM m (const End)
```

```
instance Monad CM where
```

```
return x = CM (\kappa \rightarrow k x)m \gg = f = CM \text{ } S \text{ } \text{ } k \rightarrowfromCM m (\xrightarrow{} s -> fromCM (f x) kMGS 2012: FUN Lecture 5 – p. 5/40<br>MGS 2012: FUN Lecture 5 – p.5/40
```
## **A Concurrency Monad (4)**

#### Atomic operations:

```
cPrint :: Char \rightarrow CM ()cPrint c = CM (\kappa \rightarrow Print c (k)))
```

```
cFork :: CM a \rightarrow CM ()cFork m = CM (\kappa \rightarrow Fork (thread m) (k)))
```

```
cEnd :: CM a
cEnd = CM (\setminus -> End)
```
## **Running <sup>a</sup> Concurrent Computation (1)**

#### Running <sup>a</sup> computation:

```
type Output = [Char]
type ThreadOueue = [Thread]
type State = (Output, ThreadQueue)
runCM :: CM a -> Output
runCM m = runHlo ("", [1]) (thread m)
     where
runHlp s t =
              case dispatch s t of
                   Left (s', t) \rightarrow runHlp s' t\operatorname{Right} o -> o \operatorname{Mass 2012} FUN Lecture 5 – p.7/40
```
### **Running <sup>a</sup> Concurrent Computation (2)**

#### Dispatch on the operation of the currentlyrunning Thread. Then call the scheduler.

```
dispatch :: State -> Thread
            -> Either (State, Thread) Output
dispatch (o, rq) (Print c \t t) =
    schedule (o ++[c], rq ++[t])dispatch (o, rq) (Fork t1 t2) =
    schedule (o, rq ++[t1, t2])dispatch (o, rq) End =
    schedule (o, rq)
```
## **Running <sup>a</sup> Concurrent Computation (3)**

#### Selects next Thread to run, if any.

```
schedule :: State -> Either (State, Thread)
                            Output.
schedule (o, []) = Right o
schedule (o, t:ts) = Left ((o, ts), t)
```
MGS 2012: FUN Lecture <sup>5</sup> – p.6/40

 $\ddot{\textbf{e}}$  ,  $\ddot{\textbf{e}}$  ,  $\ddot{\textbf{e}}$ 

#### **Example: Concurrent Processes**

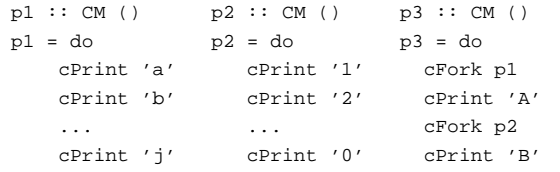

main <sup>=</sup> print (runCM p3)

#### Result: aAbc1Bd2e3f4g5h6i7j890 **Note:** As it stands, the output is only madeavailable after **all** threads have terminated.)

MGS 2012: FUN Lecture <sup>5</sup> – p.10/40

### **Incremental Output**

#### Incremental output:

runCM :: CM <sup>a</sup> -> Output runCM <sup>m</sup> <sup>=</sup> dispatch [] (thread m)

dispatch :: ThreadQueue -> Thread -> Output dispatch rq (Print c t) = c : schedule (rq ++ [t]) dispatch rq (Fork t1 t2) = schedule (rq ++ [t1, t2])<br>dispatch rq End = schedule rq dispatch rq End <sup>=</sup> schedule rq

schedule :: ThreadQueue -> Output schedule  $[1 \quad = 1]$ schedule (t:ts) <sup>=</sup> dispatch ts <sup>t</sup>

 $\ddot{\theta}$  , and the state  $\ddot{\theta}$  is the state  $\ddot{\theta}$  mGS 2012: FUN Lecture 5 – p.11/40

 $\qquad \qquad \circ \qquad \circ \qquad \circ \qquad \circ \qquad \circ$ <br> $MGS 2012: FUN Laccure 5 - p.12/40$ 

## **Example: Concurrent processes 2**

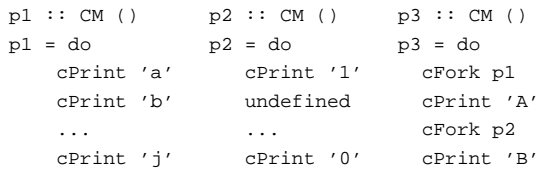

main <sup>=</sup> print (runCM p3)

Result: aAbc1Bd\*\*\* Exception: Prelude.undefined

## **Any Use?**

- A number of libraries and embeddedlangauges use similar ideas, e.g.
	- **-** Fudgets
- **-** Yampa
- **-** FRP in general
- Studying semantics of concurrent programs.
- Aid for testing, debugging, and reasoningabout concurrent programs.

### **Concurrent Programming in Haskell**

MGS 2012: FUN Lecture <sup>5</sup> – p.13/40

MGS 2012: FUN Lecture <sup>5</sup> – p.14/40

Primitives for concurrent programming provided as operations of the IO monad (or "sin bin" :-). They are in the module Control.Concurrent. Excerpts:

forkIO :: IO () -> IO ThreadId killThread :: ThreadId -> IO () threadDelay :: Int -> IO ()<br>newMVar :: a -> IO (MVa  $:: a -> IO (MVar a)$ newEmptyMVar :: IO (MVar a)<br>putMVar :: MVar a -> a putMVar :: MVar  $a \rightarrow a \rightarrow 10$  ()<br>takeMVar :: MVar  $a \rightarrow 10$  a  $t: \text{WVar } a \rightarrow \text{IO } a$ 

#### **MVars**

- The fundamental synchronisation mechanismis the **MVar** ("em-var").
- An Mvar is a "one-item box" that may be **empty** or **full**.
- Reading (takeMVar) and writing (putMVar)are **atomic** operations:
	- **-** Writing to an empty MVar makes it full.
	- **-** Writing to <sup>a</sup> full MVar blocks.
	- **-** Reading from an empty MVar blocks.
	- **-** Reading from <sup>a</sup> full MVar makes it empty. MGS 2012: FUN Lecture <sup>5</sup> – p.15/40

## **Example: Basic Synchronization (1)**

Traditional lock-based synchronization: MVar<sup>s</sup>used as semaphores.

module Main where

import Control.Concurrent

 $countFromTo :: Int -> Int -> 10 ()$ countFromTo <sup>m</sup> <sup>n</sup>  $|m > n$  = return () | otherwise <sup>=</sup> do putStrLn (show m) countFromTo (m+1) <sup>n</sup>

 $\begin{array}{ccccccc}\n0 & 0 & 0 & 0 & 0 \\
0 & 0 & 0 & 0 & 0\n\end{array}$ MGS 2012: FUN Lecture 5 – p.16/40

### **Example: Basic Synchronization (2)**

main <sup>=</sup> do start <- newEmptyMVar done <- newEmptyMVar forkIO \$ do takeMVar start countFromTo <sup>1</sup> <sup>10</sup> putMVar done () putStrLn "Go!" putMVar start () takeMVar done (countFromTo <sup>11</sup> 20) putStrLn "Done!"

#### $\begin{array}{ccccccc}\n\circ & & & & & & \circ & & \circ & & \circ & & \circ \\
\circ & & & & & \circ & & & \circ & & \circ & & \circ \\
\end{array}$  MGS 2012: FUN Lecture 5 – p.17/40

MGS 2012: FUN Lecture <sup>5</sup> – p.18/40

## **Example: Unbounded Buffer (1)**

module Main where

import Control.Monad (when) import Control.Concurrent

newtype Buffer <sup>a</sup> <sup>=</sup> Buffer (MVar (Either [a] (Int, MVar a)))

newBuffer :: IO (Buffer a) newBuffer <sup>=</sup> do <sup>b</sup> <- newMVar (Left []) return (Buffer b)

#### **Example: Unbounded Buffer (2)**

```
readBuffer :: Buffer a -> IO a
readBuffer (Buffer b) = do
    bc <- takeMVar b
    case bc of
        Left (x : xs) \rightarrow doputMVar b (Left xs)
             return x
        Left \begin{bmatrix} 1 & - \end{bmatrix} -> do
             w <- newEmptyMVar
             putMVar b (Right (1,w))
             takeMVar w
        Right (n,w) \rightarrow doputMVar b (Right (n + 1, w))
             takeMVar w
                         MGS 2012: FUN Lecture 5 – p.19/40
```
#### **Example: Unbounded Buffer (3)**

#### Why isn't  $\texttt{Buffer}$  simply defined as

newtype Buffer <sup>a</sup> <sup>=</sup> Buffer [a]

?

 Hint: What would happen if e.g. an attempt ismade to read from an empty buffer?

**Example: Unbounded Buffer (5)**

The buffer can now be used as <sup>a</sup> channel of communication between <sup>a</sup> set of "writers" and <sup>a</sup>set of "readers". E.g.

- $main = do$ <sup>b</sup> <- newBuffer
	- forkIO (writer b) forkIO (writer b) forkIO (reader b) forkIO (reader b)

...

#### **Example: Unbounded Buffer (6)**

reader :: Buffer Int -> IO () reader <sup>n</sup> <sup>b</sup> <sup>=</sup> rLoop whererLoop <sup>=</sup> do

<sup>x</sup> <- readBuffer <sup>b</sup> when  $(x > 0)$  \$ do putStrLn  $(n + + " : " + * show x)$ rLoop

MGS 2012: FUN Lecture <sup>5</sup> – p.22/40

MGS 2012: FUN Lecture <sup>5</sup> – p.20/40

#### **Example: Unbounded Buffer (4)**

```
writeBuffer :: Buffer a \rightarrow a \rightarrow 10 ()
writeBuffer (Buffer b) x = dobc <- takeMVar b
        case bc of
                  Left xs ->
                           putMVar b (Left (xs ++ [x]))
                  Right (n,w) \rightarrow doputMVar w x
                           if n > 1 then
                                    putMVar b (Right (n - 1, w))
                             else
putMVar b (Left [])
                                                           \begin{array}{ccccccc} \phi & \phi & \phi & \phi & \phi & \phi & \phi \\ \end{array} \qquad \qquad \begin{array}{ccccccc} \phi & \phi & \phi & \phi & \phi \\ \end{array} \qquad \qquad \begin{array}{ccccccc} \phi & \phi & \phi & \phi \\ \end{array} \qquad \qquad \begin{array}{ccccccc} \phi & \phi & \phi & \phi \\ \end{array}
```
## **Compositionality? (1)**

Suppose we would like to read two **consecutive** elements from <sup>a</sup> buffer <sup>b</sup>?

That is, **sequential composition**.

Would the following work?

- x1 <- readBuffer <sup>b</sup>
- x2 <- readBuffer <sup>b</sup>

## **Compositionality? (2)**

#### What about this?

mutex <- newMVar () ... takeMVar mutex x1 <- readBuffer <sup>b</sup> x2 <- readBuffer <sup>b</sup> putMVar mutex ()

# **Compositionality? (3)**

Suppose we would like to read from **one of two** buffers.

MGS 2012: FUN Lecture <sup>5</sup> – p.25/40

That is, **composing alternatives**.

Hmmm. How do we even begin?

- No way to attempt reading <sup>a</sup> buffer without risking blocking.
- We have to change or enrich the buffer implementation. E.g. add <sup>a</sup> tryReadBufferoperation, and then repeatedly poll the twobuffers in <sup>a</sup> tight loop. Not so good!  $MGS 2012:$  FUN Lecture  $5 - p.26/40$

## **Locks Are Pessimistic**

- In practice, it is often the case that conflictsthat would lead to actual harm are rare.
- Lock-based synchronisation thus tends to limit concurrency unnecessarily, potentially harming performance in particular on parallel hardware (such as multi-core processors).

MGS 2012: FUN Lecture <sup>5</sup> – p.23/40

MGS 2012: FUN Lecture <sup>5</sup> – p.27/40

## **Software Transactional Memory (1)**

- Software Transactional Memory (STM) is <sup>a</sup> new promising approach to facilitate writingcorrect and performant concurrent code.
- Inspired by the notion of **database transactions**.
- Operations on shared mutable variablesgrouped into **transactions**.
- Transactions **optimistically** executed concurrently.
- Each transaction succeeds or fails in its **entirety**, depending on if there **actually** was <sup>a</sup> problem.

 $MGS 2012$ : FUN Lecture  $5 - 0.28/40$ 

 $\frac{6}{100}$  =  $\frac{6}{100}$  =  $\frac{6}{100}$  =  $\frac{29}{100}$  =  $\frac{29}{100}$  =  $\frac{29}{100}$  =  $\frac{29}{100}$  =  $\frac{29}{100}$  =  $\frac{29}{100}$  =  $\frac{29}{100}$  =  $\frac{29}{100}$  =  $\frac{29}{100}$  =  $\frac{29}{100}$  =  $\frac{29}{100}$  =  $\frac{29}{100}$  =

## **Software Transactional Memory (2)**

- Transactions thus **atomic** w.r.t. other transactions.
- Failed transactions are automatically **retried**until they succeed.
- **Transaction logs**, which records reading andwriting of shared variables, maintained to enable transactions to be validated, partial transactions to be rolled back, and to determinewhen worth trying <sup>a</sup> transaction again.
- **No locks!** (At the application level.)

## **Software Transactional Memory (3)**

• Transactional memory poised to go mainstream with the arrival of hardware support in mainstream multi-core processors; e.g., Intel's upcoming (2013) Haswell architecture.

## **STM and Pure Declarative Languages**

- STM perfect match for **purely declarativelanguages**:
- **-** reading and writing of shared mutablevariables explicit and relatively rare;
- **-** most computations are pure and need not be logged.
- Disciplined use of effects through monads <sup>a</sup> **huge** payoff: easy to ensure that **only** effects that can be undone can go inside <sup>a</sup> transaction.

(Imagine the havoc arbitrary I/O actions could cause if part of transaction: How to undo? What if retried?)

MGS 2012: FUN Lecture <sup>5</sup> – p.31/40

# **The STM monad**

The software transactional memory abstractionprovided by <sup>a</sup> monad STM. **Distinct from IO!** Defined in Control.Concurrent.STM.

#### Excerpts:

```
newTVar :: a -> STM (TVar a)
writeTVar :: TVar a \rightarrow a \rightarrow STM ()
readTVar :: TVar a -> STM a
           \cdots STM a
atomically :: STM a -> IO a
```
MGS 2012: FUN Lecture <sup>5</sup> – p.32/40

## **Example: Buffer Revisited (1)**

Let us rewrite the unbounded buffer using theSTM monad: module Main where

import Control.Monad (when) import Control.Concurrent import Control.Concurrent.STM

newtype Buffer <sup>a</sup> <sup>=</sup> Buffer (TVar [a])

newBuffer :: STM (Buffer a) newBuffer <sup>=</sup> do <sup>b</sup> <- newTVar [] return (Buffer b) MGS 2012: FUN Lecture <sup>5</sup> – p.33/40

#### **Example: Buffer Revisited (2)**

```
readBuffer :: Buffer a -> STM a
readBuffer (Buffer b) = do
   xs <- readTVar b
   case xs of
                  -> retry
        (x : xs') \rightarrow dowriteTVar b xs'
            return x
```
writeBuffer  $::$  Buffer  $a \rightarrow a \rightarrow STM$  () writeBuffer (Buffer b)  $x = do$ xs <- readTVar <sup>b</sup> writeTVar  $b$  (xs ++ [x])

#### **Example: Buffer Revisited (3)**

The main program and code for readers and writers can remain unchanged, except that STMoperations must be carried out **atomically**:

MGS 2012: FUN Lecture <sup>5</sup> – p.34/40

MGS 2012: FUN Lecture <sup>5</sup> – p.35/40

main <sup>=</sup> do

```
b <- atomically newBuffer
forkIO (writer b)
forkIO (writer b)
forkIO (reader b)
forkIO (reader b)
...
```
# **Example: Buffer Revisited (4)**

```
reader :: Buffer Int -> IO ()
reader n b = rLoop
   where
rLoop = do
            x <- atomically (readBuffer b)
            when (x > 0) $ do
                putStrLn (n ++ ": " ++ show x)
                rLoopWhy shouldn't atomically be part of the
definition of readBuffer?
```
MGS 2012: FUN Lecture <sup>5</sup> – p.36/40

### **Composition (1)**

STM operations can be **robustly composed**. That's the reason for making readBuffer and writeBuffer STM operations, and leaving it to client code to decide the scope of atomic blocks.

Example, sequential composition: reading twoconsecutive elements from <sup>a</sup> buffer <sup>b</sup>:

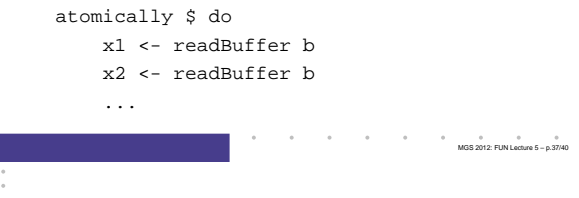

# **Composition (2)**

Example, composing alternatives: reading fromone of two buffers b1 and b2:

```
x <- atomically $
         readBuffer b1
         'orElse' readBuffer b2
```
The buffer operations thus composes nicely. No need to change the implementation of any of theoperations!

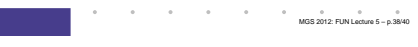

## **Reading (1)**

- Koen Claessen. A Poor Man's Concurrency Monad. Journal of Functional Programming, 9(3), 1999.
- Wouter Swierstra and Thorsten Altenkirch. Beauty in the Beast: A Functional Semantics for the AwkwardSquad. In Proceedings of Haskell'07, 2007.
- Tim Harris, Simon Marlow, Simon Peyton Jones, Maurice Herlihy. Composable Memory Transactions. InProceedings of PPoPP'05, 2005
- Simon Peyton Jones. Beautiful Concurrency. Chapterfrom Beautiful Code, ed. Greg Wilson, O'Reilly 2007.

 $\mathcal{A}^{\mathcal{A}}$  and  $\mathcal{A}^{\mathcal{A}}$ MGS 2012: FUN Lecture <sup>5</sup> – p.39/40

# **Reading (2)**

• Peter Bright. Transactional memory going mainstreamwith Intel Haswell. February 2012. http://arstechnica.com/business/news/

MGS 2012: FUN Lecture <sup>5</sup> – p.40/40

- 2012/02/transactional-memory-going-
- mainstream-with-intel-haswell.ars